File Edit View Insert Format Tools Extensions Help

 $\equiv$ 

Q

 $\triangle$ 

## **UHC Daily Program Schedule**

Sunday: Church Service: NBCOG (8:15 Service) L 8am, In Dept Study Group 6 PM Monday: Bible study at the house 6:00am Career Development 9:30am- 5:30pm 12 Step Program with Alec and Adella Buffi 5:30pm Tuesday: Bible study at the house 6:00am Career Development 9:30am- 5:30pm **Classroom Study with Anthony and Vivian Grie** Wednesday: Bible study at the house 6:00ar Career Development 9:30am- 5:30pm Leave from store Church at NBCOG 6:30pm Churcl New Beginning's Church 7pm-8:30pm Thursday: Bible study at the house 6:00am Career Development 9:30am- 5:30pm Self Confrontation/Google Classroom/Lesson p 5:30pm-6:30pm Friday: Bible study at the house 6:00am Career Development 9:30am- 5:30pm Classroom 12 Step with CPSW 5:30pm-6:30 Saturday: Bible study at the house 7:30am Career Development 9:30am- 5:30pm Courageous 6:30pm at the UHC's Secret Sanct

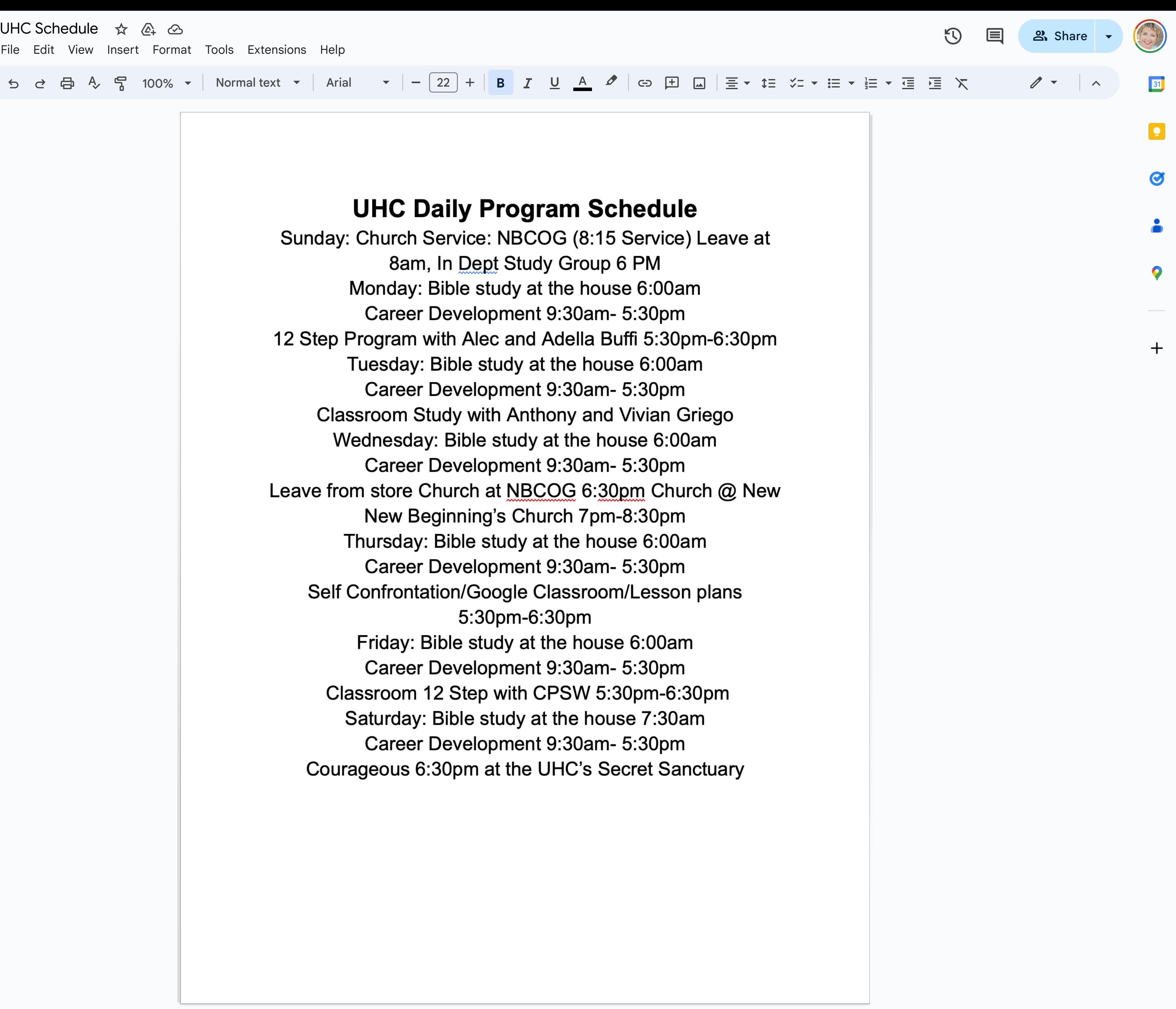